#### Langages objets

Tableaux de tableaux(bloc 7)

M2 Pro CCI, InformatiqueEmmanuel Waller, LRI, Orsay

### les tableaux de tableaux

- notion de tableau de tableaux
- déclaration
- · création
- utilisation
- représentation en mémoire
- déroulement mémoire

### Notion de tableau de tableau

- Rappel :
	- Élément (case) de tableau : n'importe quel type Java
	- Donc en particulier : tableau
- Connu : int[] u : tableau dont chaque case contient un entier
- int[][] t : tableau dont chaque case contient une adresse de tableau

# exemple

- Créer en plusieurs étapes un tableau de taille 2, dont
	- la case 0 contiendra un tableau d'entiers de taille 3
	- la case 1 contiendra un tableau d'entiers de taille 2
- Démonstration (Ex1.java)
	- Déroulement mémoire

#### cases

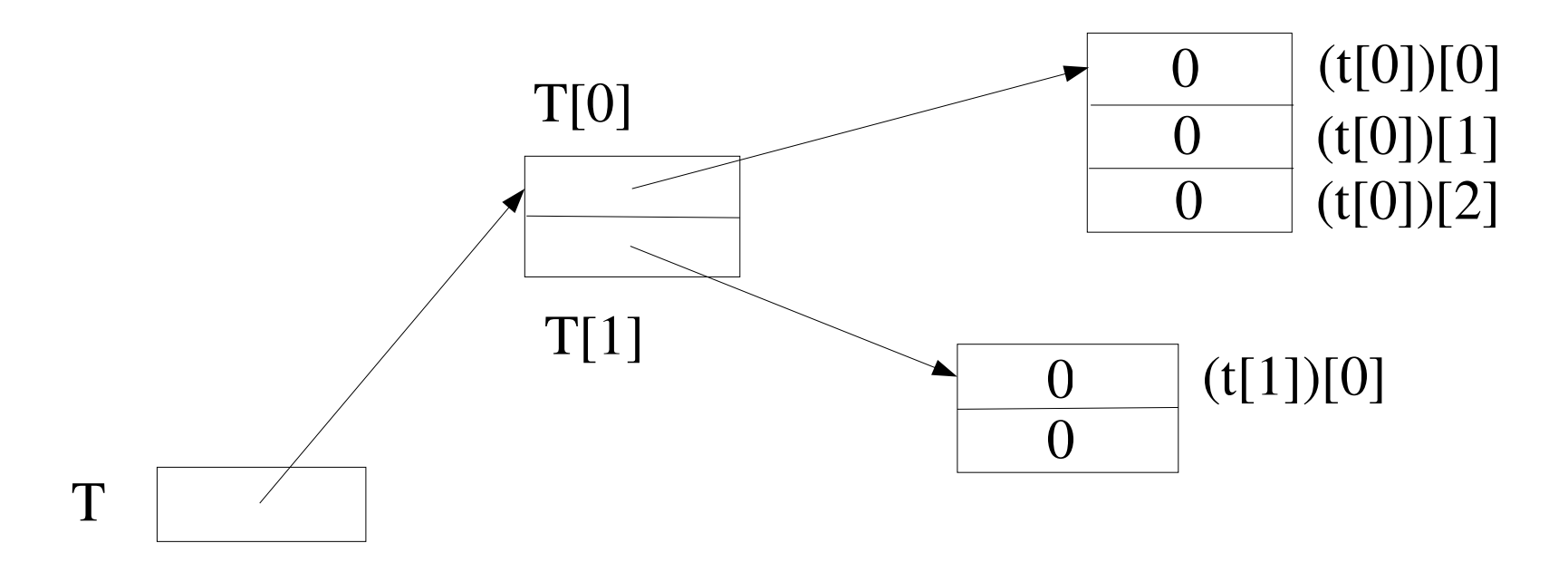

En fait on ne met pas les parenthèses

# déclaration

- int[][] t : déclaration d'un tableau de tableaux
- Variantes de syntaxe
	- int t [ ] [ ]; t tableau à deux indices, dont éléments sont des int
	- int [ ] t [ ]; t tableau, dont éléments sont des tableaux d'int
	- int [ ] [ ] t; t est une variable de type int [ ] [ ], tableau à deux indices d'int : la bonne
- t est une référence à un tableau, dont chaque élément est lui-même un tableau d'entiers
- Rappel : t déclaré mais non créé

### création

- $t = new int[2][3]$ : création de... trois tableaux
- $t = new int[2][]$ : création d'un tableau de tableaux, cases à null
- Initialisateur :
	- $-$  int[][] t = { new int[3], new int[2] };
	- $-$  Imbriqué : int[][] t = { {1, 2, 3}, {11, 12} };
	- $-$  int[][] t = { new int[3], {11, 12} };
- Tailles :
	- Taille de t : t.length : 2
	- Taille de t[0] : t[0].length : 3
	- Taille de t[1] : t[1].length : 2

# Exemple

- int [ ] [ ] t;
- $t = new int[2] [$ ;

// crée le tableau t avec les cases t[0], t[1]

// ne crée pas les deux autres tableaux

```
int [ \ ] t1 = new int[3];
```

```
int [ \ ] t2 = new int[2];
```
 $t[0] = t1$ ; // affectation de tableau : connu

 $t[1] = t2;$ 

#### cases

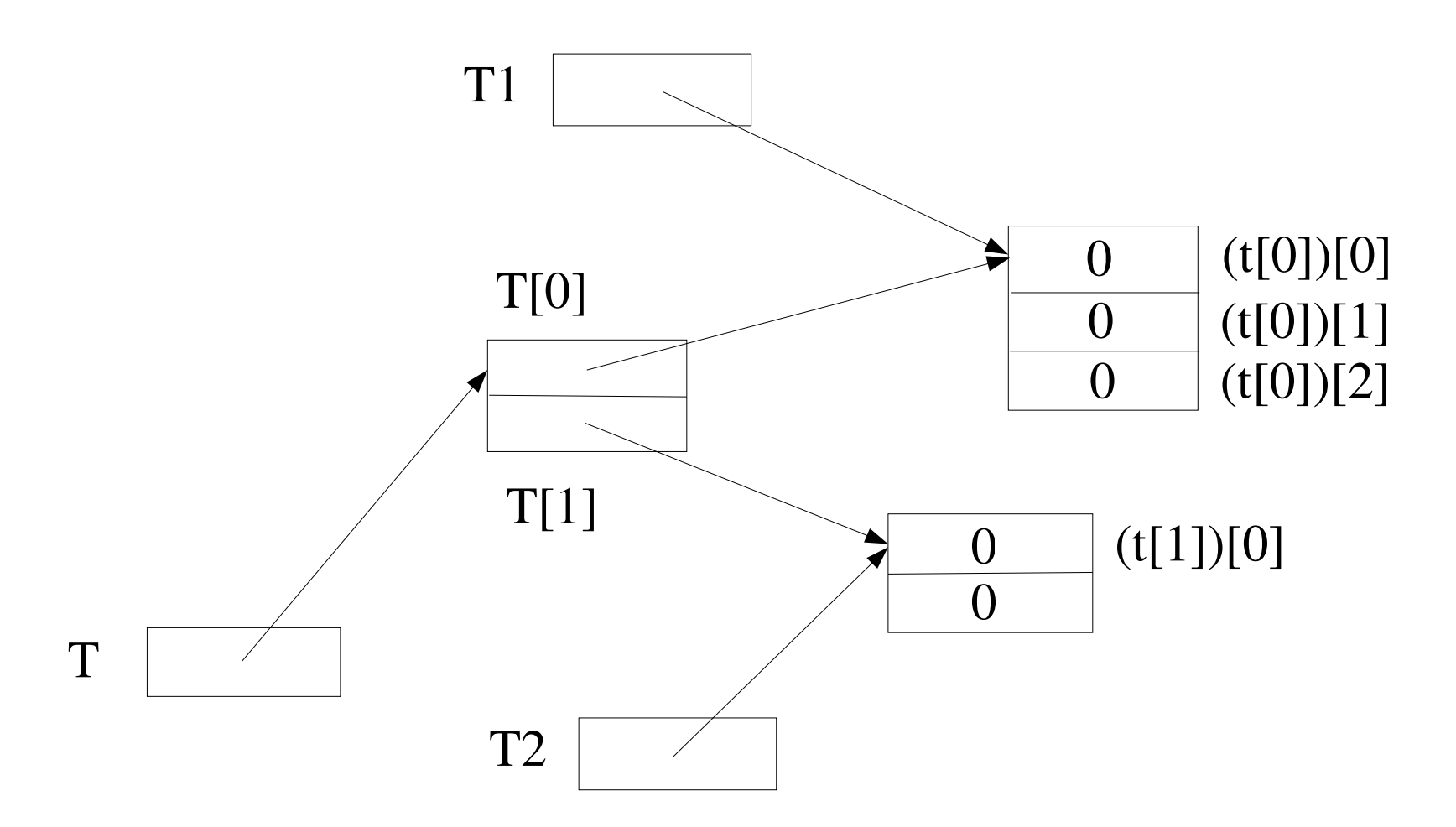

# exemple

 Différentes créations de tableaux, et parcours de lignes (Ex2.java)

# utilisation

- $int[$ ][]  $t = ...$
- Accès individuel aux éléments :
	- $-$  t[0][0], t[0][1], ..., t[1][0], ...
	- Chacun se manipule comme une variable entière ordinaire : valeur et affectation
		- t[0][2] = 7;
		- $n = t[1][i] + 8$
	- Rappel : bornes : entre 0 et taille-1, pour :
		- t lui-même
		- Chaque tableau élément de t : t[0], t[1]

### vocabulaire

- t est dit « irrégulier » si les tailles de ses lignes sont différentes
- t est dit « régulier » si elles sont toutes égales

 $-Ex$ :

int  $n = 100$ ,  $m = 150$ ;

int  $[]$   $]$   $]$   $t = new$  int $[n][m]$ ;

Une utilité : ex : matrice mathématique

# Remarque récapitualtive

- Java n'a pas de tableaux à plusieurs indices
- Il a des tableaux de tableaux
- Permet tableaux irréguliers
- Permet aussi toutes lignes même taille (régulier)
- En C et C++ un tableau à deux indices est un (grand) tableau à un indice ; pas en Java

# Repésentation en mémoire

- $int[$ ][] t
- Rappel : les cases de t contiennent des références vers des tableaux

#### Déroulement mémoire

· Ex3.java

#### cases

# exemple

- Afficher tableau irrégulier (Ex4.java)
- Afficher tableau régulier 3x3 : exercice

### Tableaux de tableaux et fonctions

 Fonctionnement rigoureusement identique à tableaux ou objets

# exemple

- Allocation dynamique des tableaux éléments d'un tableau déjà créé, et affichage (Ex5.java)
	- déroulement

#### cases

# les tableaux de tableaux : récapitulatif

- notion de tableau de tableaux
- déclaration
- création
- utilisation
- représentation en mémoire
- déroulement mémoire
- (Delannoy chapitre 7)

# délégués ?